SAP ABAP table PURGPM {Assignment of Maintenance Priorities to Requirem. Urgencies}

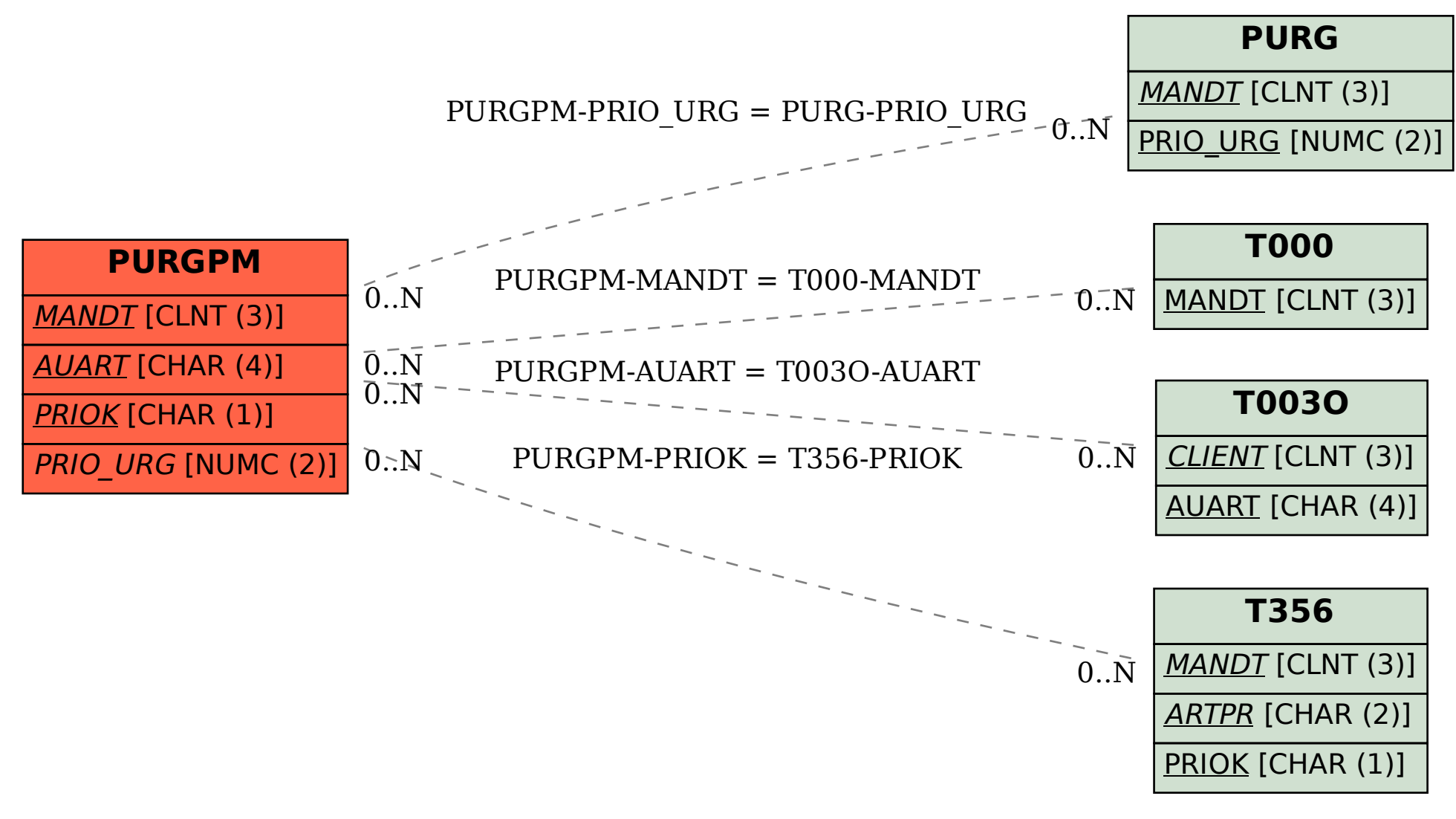